# Benchmark

[Java Tools](https://www.rabbitmq.com/java-tools.html)

[Load testing and performance measurements in RabbitMQ - CloudAMQP](https://www.cloudamqp.com/blog/load-testing-and-performance-measurements-rabbitmq.html)

[amqpc](https://github.com/gocardless/amqpc)

## Java Tools

Install: [RabbitMQ PerfTest](https://rabbitmq.github.io/rabbitmq-perf-test/stable/htmlsingle/)

#### Usage

- --time: Seconds, ??????
- --uri: MQ Server ????
- --producers: Producer ??
- --consumers: Consumer ??
- -- size: bytes, Message ? size
- --rate: msg/s, Producer/Consumer ? Msg Rate
- --consumer-rate: msg/s, Consumer ? Msg Rate

```
jre_openjdk     auto    /usr/lib/jvm/java-11-openjdk-11.0.8.10-1.el7.x86_64
```
Scenario #1

• Condition: Queue: 200

- Producer: 200
- Consumer: 200
- o Message Size: 20KB
- o Message Rate: 20/s
- o Ack Mode: Manual
- Throughput:
	- $\circ$  Publish: 4000/s
	- Consumer: 4000/s
- Resource:
	- CPU (2 Core): 110 %
	- Memory (4 GB): 8.8 %

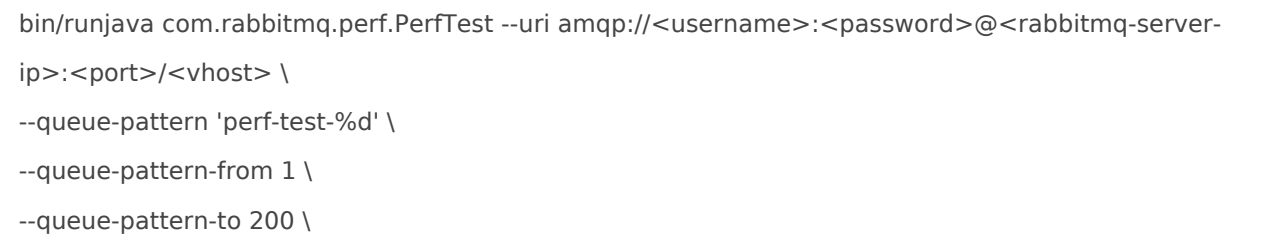

- --producers 200 \
- --consumers 200 \
- --size 20000 \
- --rate 20

Scenario #2 for the Cluster with 3 nodes

#### Queue Type: Classic

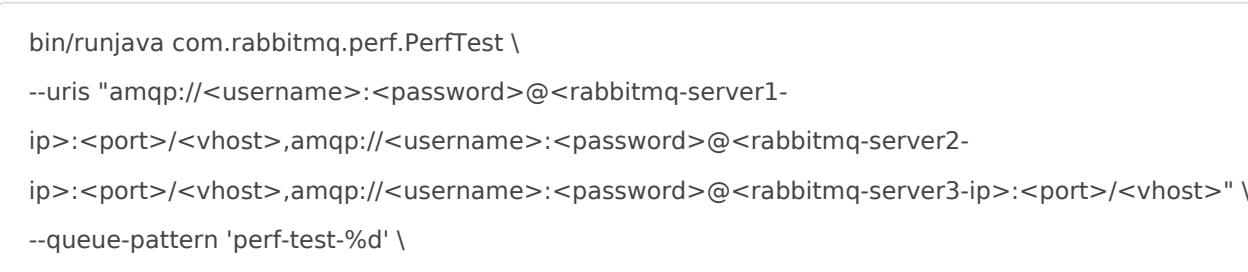

- --queue-pattern-from 1 \
- --queue-pattern-to 200 \
- --producers 200 \
- --consumers 200 \
- --size 20000 --rate 20

#### Queue Type: Quorum

bin/runjava com.rabbitmq.perf.PerfTest \

--uris "amqp://<username>:<password>@<rabbitmq-server1-

ip>:<port>/<vhost>,amqp://<username>:<password>@<rabbitmq-server2-

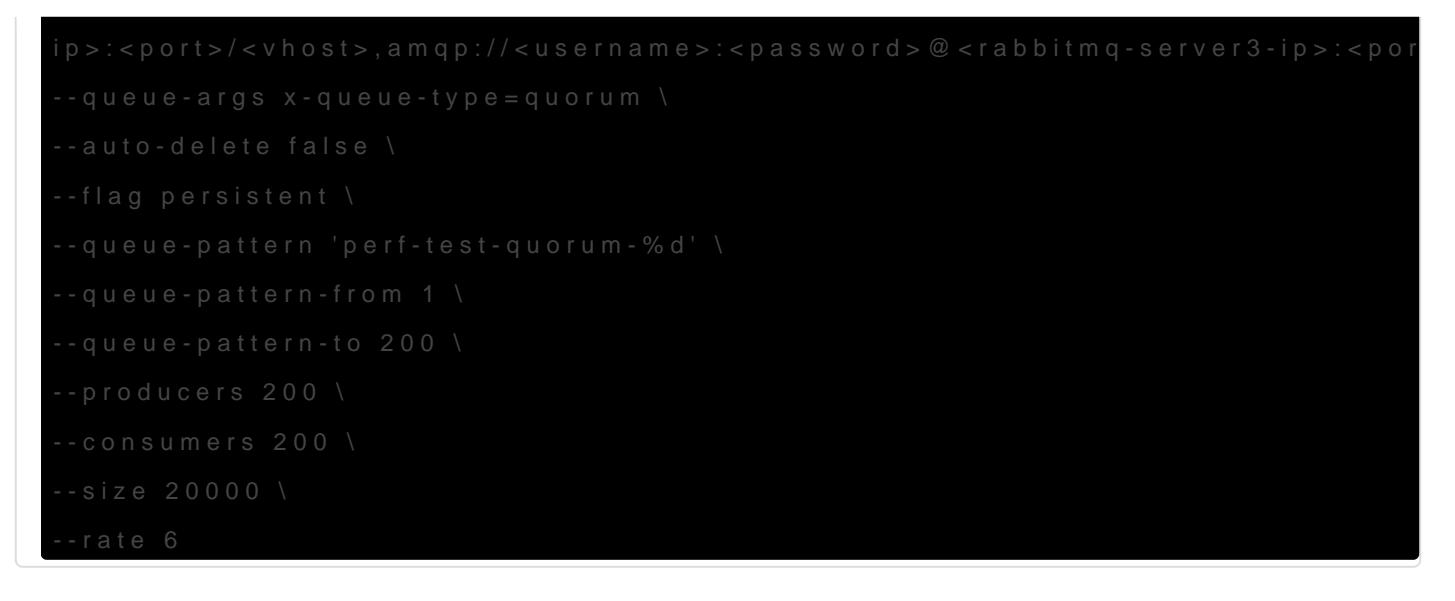

### ???????

- ??????: [How to Run Benchmarks | RabbitMQ Blog](https://blog.rabbitmq.com/posts/2020/06/how-to-run-benchmarks/)
- [13 Common RabbitMQ Mistakes and How to Avoid Them CloudAMQP](https://www.cloudamqp.com/blog/part4-rabbitmq-13-common-errors.html)
- [Cluster Sizing and Other Considerations | RabbitMQ Blog](https://blog.rabbitmq.com/posts/2020/06/cluster-sizing-and-other-considerations)

Revision #20 Created 10 June 2022 07:13:02 by Admin Updated 21 October 2022 11:48:49 by Admin